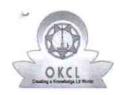

## eVidyalaya Half Yearly Report

Department of School & Mass Education, Govt. of Odisha

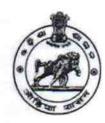

| School Name : ANCHAL HIGH SCHOOL |            |           |  |
|----------------------------------|------------|-----------|--|
| U_DISE :                         | District : | Block :   |  |
| 21010908101                      | BARGARH    | JHARBANDH |  |

Report Create Date: 0000-00-00 00:00:00 (42314)

| general_info                                    |                    |
|-------------------------------------------------|--------------------|
| » Half Yearly Report No                         | 10                 |
| » Half Yearly Phase                             | 1                  |
| » Implementing Partner                          | IL&FS ETS          |
| » Half Yearly Period from                       | 10/02/2018         |
| » Half Yearly Period till                       | 04/01/2019         |
| » School Coordinator Name                       | NILAKANTHA<br>SAHU |
| Leaves taken for the follo                      | owing Month        |
| » Leave Month 1                                 | October            |
| » Leave Days1                                   | 0                  |
| » Leave Month 2                                 | November           |
| » Leave Days2                                   | 0                  |
| » Leave Month 3                                 | December           |
| » Leave Days3                                   | 0                  |
| » Leave Month 4                                 | January            |
| » Leave Days4                                   | 0                  |
| » Leave Month 5                                 | February           |
| » Leave Days5                                   | 0                  |
| » Leave Month 6                                 | March              |
| » Leave Days6                                   | 0                  |
| Leave Month 7                                   | April              |
| Leave Days7                                     | 0                  |
| Equipment Downtime                              | Details            |
| Equipment are in working condition?             | Yes                |
| Downtime > 4 Working Days                       | No                 |
| Action after 4 working days are over for Equipm | ent                |
| Training Detail                                 | S                  |
| Refresher training Conducted                    | Yes                |
| Refresher training Conducted Date               | 10/10/2018         |

| Educational content Detail                  | S                |
|---------------------------------------------|------------------|
| » e Content installed?                      | Yes              |
| » SMART Content with Educational software?  | Yes              |
| » Stylus/ Pens                              | Yes              |
| » USB Cable                                 | Yes              |
| » Software CDs                              | Yes              |
| » User manual                               | Yes              |
| Recurring Service Details                   | X                |
| Register Type (Faulty/Stock/Other Register) | YES              |
| » Register Quantity Consumed                | 1                |
| » Blank Sheet of A4 Size                    | Yes              |
| » A4 Blank Sheet Quantity Consumed          | 2658             |
| » Cartridge                                 | Yes              |
| » Cartridge Quantity Consumed               | 1                |
| » USB Drives                                | Yes              |
| » USB Drives Quantity Consumed              | 1                |
| » Blank DVDs Rewritable                     | Yes              |
| » Blank DVD-RW Quantity Consumed            | 25               |
| » White Board Marker with Duster            | Yes              |
| » Quantity Consumed                         | 6                |
| » Electricity bill                          | Yes              |
| » Internet connectivity                     | Yes              |
| » Reason for Unavailablity                  |                  |
| Electrical Meter Reading and Generator      | Meter Reading    |
| Generator meter reading                     | 3014             |
| » Electrical meter reading                  | 664              |
| Equipment replacement deta                  | ails             |
| » Replacement of any Equipment by Agency    | No               |
| » Name of the Equipment                     |                  |
| Theft/Damaged Equipmen                      | nt               |
| » Equipment theft/damage                    | No               |
| » If Yes; Name the Equipment                |                  |
| Lab Utilization details                     |                  |
| » No. of 9th Class students                 | 47               |
| » 9th Class students attending ICT labs     | 47               |
| » No. of 10th Class students                | 37               |
| » 10th Class students attending ICT labs    | 37               |
| No. of hours for the following month lab h  | as been utilized |
| » Month-1                                   | October          |
|                                             |                  |

| to #                                      |                        |
|-------------------------------------------|------------------------|
| » Hours1                                  | 60                     |
| » Month-2                                 | November               |
| » Hours2                                  | 60                     |
| » Month-3                                 | December               |
| » Hours3                                  | 60                     |
| » Month-4                                 | January<br>56          |
| » Hours4                                  |                        |
| » Month-5                                 | February               |
| » Hours5                                  | 55                     |
| » Month-6                                 | March                  |
| » Hours6                                  | 54                     |
| » Month-7                                 | April                  |
| » Hours7                                  | 3                      |
| Server & Node Downtime details            |                        |
| » Server Downtime Complaint logged date1  |                        |
| » Server Downtime Complaint Closure date1 |                        |
| » Server Downtime Complaint logged date2  |                        |
| » Server Downtime Complaint Closure date2 | *******************    |
| » Server Downtime Complaint logged date3  |                        |
| Server Downtime Complaint Closure date3   |                        |
| » No. of Non-working days in between      | 0                      |
| » No. of working days in downtime         | 0                      |
| Stand alone PC downtime details           | ;                      |
| » PC downtime Complaint logged date1      |                        |
| » PC downtime Complaint Closure date1     |                        |
| » PC downtime Complaint logged date2      |                        |
| » PC downtime Complaint Closure date2     |                        |
| » PC downtime Complaint logged date3      |                        |
| » PC downtime Complaint Closure date3     |                        |
| » No. of Non-working days in between      | 0                      |
| » No. of working days in downtime         | 0                      |
| UPS downtime details                      |                        |
| » UPS downtime Complaint logged date1     |                        |
| » UPS downtime Complaint Closure date1    |                        |
| » UPS downtime Complaint logged date2     |                        |
| » UPS downtime Complaint Closure date2    | ********************** |
| » UPS downtime Complaint logged date3     |                        |
| » UPS downtime Complaint Closure date3    |                        |
| » No. of Non-working days in between      | 0                      |
| No. of working days in downtime           | 0                      |
| Genset downtime details                   |                        |

| » UPS downtime Complaint logged date1         | *************************************** |
|-----------------------------------------------|-----------------------------------------|
| » UPS downtime Complaint Closure date1        |                                         |
| » UPS downtime Complaint logged date2         |                                         |
| » UPS downtime Complaint Closure date2        |                                         |
| » UPS downtime Complaint logged date3         |                                         |
| » UPS downtime Complaint Closure date3        |                                         |
| » No. of Non-working days in between          | 0                                       |
| » No. of working days in downtime             | 0                                       |
| Integrated Computer Projector downti          | ime details                             |
| » Projector downtime Complaint logged date1   |                                         |
| » Projector downtime Complaint Closure date1  |                                         |
| » Projector downtime Complaint logged date2   |                                         |
| » Projector downtime Complaint Closure date2  |                                         |
| » Projector downtime Complaint logged date3   |                                         |
| » Projector downtime Complaint Closure date3  |                                         |
| » No. of Non-working days in between          | 0                                       |
| » No. of working days in downtime             | 0                                       |
| Printer downtime details                      |                                         |
| » Printer downtime Complaint logged date1     |                                         |
| » Printer downtime Complaint Closure date1    |                                         |
| » Printer downtime Complaint logged date2     |                                         |
| » Printer downtime Complaint Closure date2    |                                         |
| » Printer downtime Complaint logged date3     | *************************************** |
| » Printer downtime Complaint Closure date3    |                                         |
| » No. of Non-working days in between          | 0                                       |
| » No. of working days in downtime             | 0                                       |
| Interactive White Board (IWB) downting        | me details                              |
| » IWB downtime Complaint logged date1         |                                         |
| » IWB downtime Complaint Closure date1        |                                         |
| » IWB downtime Complaint logged date2         |                                         |
| » IWB downtime Complaint Closure date2        | *************************************** |
| » IWB downtime Complaint logged date3         |                                         |
| » IWB downtime Complaint Closure date3        |                                         |
| » No. of Non-working days in between          | 0                                       |
| » No. of working days in downtime             | 0                                       |
| Servo stabilizer downtime deta                | ails                                    |
| » stabilizer downtime Complaint logged date1  |                                         |
| » stabilizer downtime Complaint Closure date1 | *************************************** |
| » stabilizer downtime Complaint logged date2  |                                         |
| » stabilizer downtime Complaint Closure date2 |                                         |
| » stabilizer downtime Complaint logged date3  |                                         |

| » stabilizer downtime Complaint Closure date3                       |   |  |  |
|---------------------------------------------------------------------|---|--|--|
| » No of Non-working days in between                                 | 0 |  |  |
| » No. of working days in downtime                                   | 0 |  |  |
| Switch, Networking Components and other peripheral downtime details |   |  |  |
| » peripheral downtime Complaint logged date1                        |   |  |  |
| » peripheral downtime Complaint Closure date1                       |   |  |  |
| » peripheral downtime Complaint logged date2                        |   |  |  |
| » peripheral downtime Complaint Closure date2                       |   |  |  |
| » peripheral downtime Complaint logged date3                        |   |  |  |
| » peripheral downtime Complaint Closure date3                       |   |  |  |
| » No. of Non-working days in between                                | 0 |  |  |
| » No. of working days in downtime                                   | 0 |  |  |

Head Master Signature of Head Master Mistress with Seal Goudman